## Arheitshlatt 6

## Empfehlungssysteme: kollaboratives Filtern

## Merkmale kollaborativer Filterverfahren:

- Grundprinzip: Personen mit ähnlichen Interessen erhalten auch ähnliche Empfehlungen
- Annahme: Wer sich für das Buch wu-tang forever interessiert, der interessiert sich wahrscheinlich auch für das Buch Das Tao des Wu-Tang Clan (siehe Abbildung)
- Wissensgrundlage für diese  $\overline{\phantom{a}}$ Annahme: Viele Amazon-Nutzer, die wu-tang forever gekauft haben, haben z.B. auch das Buch Das Tao des Wu-Tang Clan gekauft

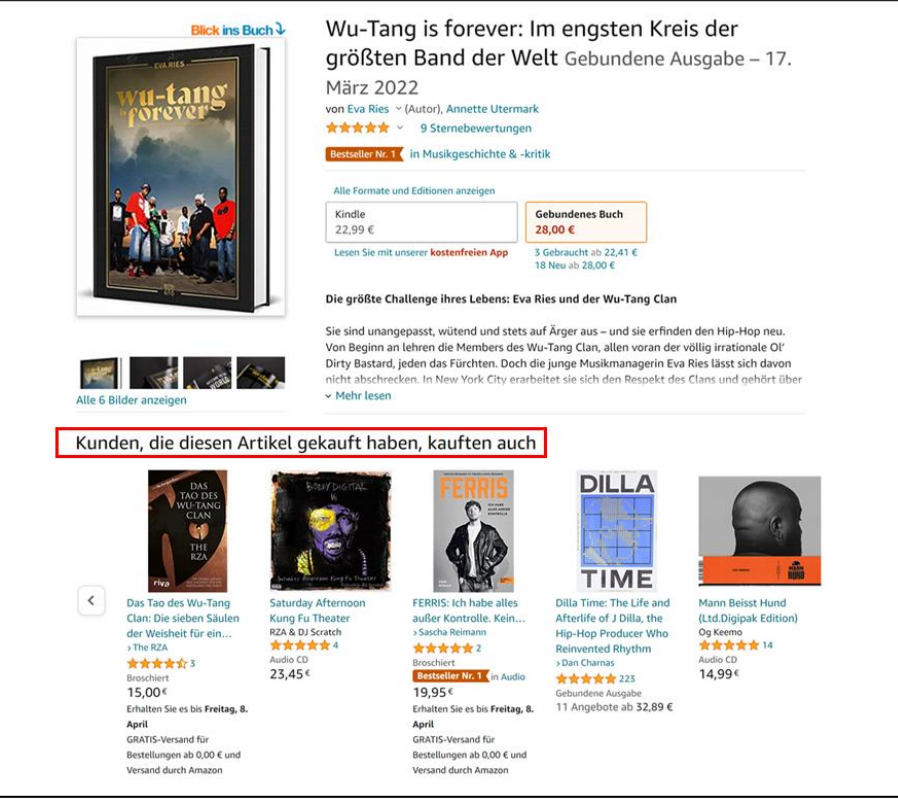

Beispiel Amazon: ähnliche Kunden erhalten ähnliche Empfehlungen

Bildquelle: Amazon: https://www.amazon.de/

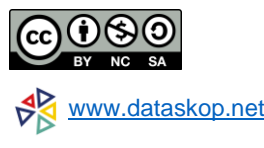